# **Packaging - Bug #9588**

## **foreman-installer should be able to work with puppet enterprise**

02/27/2015 06:10 PM - Corey Osman

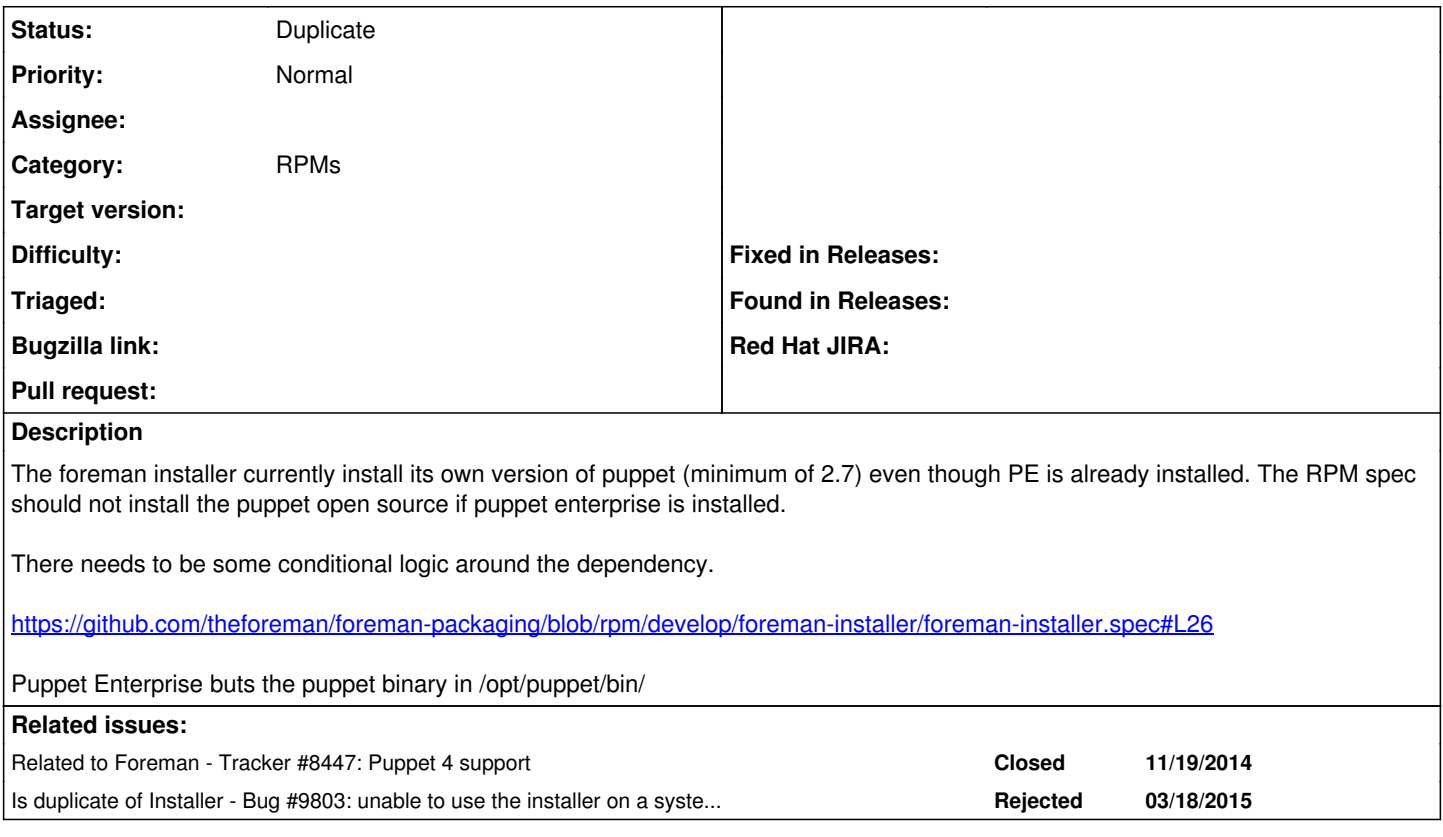

## **History**

## **#1 - 02/27/2015 06:10 PM - Corey Osman**

*- Subject changed from foreman-install should be able to work with puppet enterprise to foreman-installer should be able to work with puppet enterprise*

#### **#2 - 03/02/2015 04:33 AM - Dominic Cleal**

Yeah, I'm not aware of any way to do this unless PE can "provide" something that's identical to the OSS version. We'll also need to change the smart proxy and other things so they can load the PE version... this might be easier once we do the Puppet 4 work in  $\#8447$  $\#8447$  as the Puppet 4 packaging is very similar to PE.

## **#3 - 03/02/2015 04:33 AM - Dominic Cleal**

*- Related to Tracker #8447: Puppet 4 support added*

#### **#4 - 05/20/2017 05:30 AM - Anonymous**

This should be much easier now with Aio packages being supported, just somebody needs to do it (mainly Pupet module work)

#### **#5 - 05/20/2017 05:45 AM - Anonymous**

*- Is duplicate of Bug #9803: unable to use the installer on a system with puppet pe added*

#### **#6 - 05/20/2017 05:46 AM - Anonymous**

*- Status changed from New to Duplicate*